# **PAGELIST**

## Applies to

All controls.

# **Description**

Determines whether a particular control should be displayed on all pages of a multi-page form, or the current page only.

#### Usage

list = **Get\_Property** (objectname, **"PAGELIST"**)

oldlist = **Set\_Property** (objectname, **"PAGELIST"**, list)

### Remarks

list currently can have one of two values:

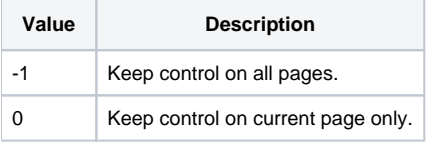